# **FACULDADE DE TECNOLOGIA DE SÃO BERNARDO DO CAMPO "ADIB MOISÉS DIB"**

Gustavo Martins dos Santos Mateus Lúcio Silva Wellington Pereira dos Santos

# **SISTEMA WEB PARA A CONTRATAÇÃO DE SERVIÇOS FOTOGRÁFICOS E AUDIOVISUAIS**

São Bernardo do Campo Junho/2021

Gustavo Martins dos Santos Mateus Lúcio Silva Wellington Pereira dos Santos

# **SISTEMA WEB PARA A CONTRATAÇÃO DE SERVIÇOS FOTOGRÁFICOS E AUDIOVISUAIS**

Trabalho de conclusão de curso apresentado à Faculdade de Tecnologia de São Bernardo do Campo "Adib Moisés Dib" como requisito parcial para a obtenção do título de tecnólogo em Informática para Negócios.

Orientadora: Profa. Dra. Jacy Marcondes Duarte.

São Bernardo do Campo – SP Junho/2021

Gustavo Martins dos Santos Mateus Lúcio Silva Wellington Pereira dos Santos

# **SISTEMA WEB PARA A CONTRATAÇÃO DE SERVIÇOS FOTOGRÁFICOS E AUDIOVISUAIS**

Trabalho de conclusão de curso apresentado à Faculdade de Tecnologia de São Bernardo do Campo "Adib Moisés Dib" como requisito parcial para a obtenção do título de tecnólogo em Informática para Negócios.

Trabalho de Conclusão de Curso apresentado e aprovado em: dd/mm/aaaa. Banca examinadora:

\_\_\_\_\_\_\_\_\_\_\_\_\_\_\_\_\_\_\_\_\_\_\_\_\_\_\_\_\_\_\_\_\_\_\_\_\_\_\_\_\_\_\_\_\_\_\_\_\_\_\_\_\_\_\_\_\_\_\_\_\_\_\_

\_\_\_\_\_\_\_\_\_\_\_\_\_\_\_\_\_\_\_\_\_\_\_\_\_\_\_\_\_\_\_\_\_\_\_\_\_\_\_\_\_\_\_\_\_\_\_\_\_\_\_\_\_\_\_\_\_\_\_\_\_\_\_

\_\_\_\_\_\_\_\_\_\_\_\_\_\_\_\_\_\_\_\_\_\_\_\_\_\_\_\_\_\_\_\_\_\_\_\_\_\_\_\_\_\_\_\_\_\_\_\_\_\_\_\_\_\_\_\_\_\_\_\_\_\_\_

Profa. Dra. Jacy Marcondes Duarte, FATEC SBC - Orientadora

Avaliador(a)

Avaliador(a)

Este trabalho é dedicado a todos os envolvidos na criação do projeto, e conclusão do curso ao longo dos anos e aos professores de uma forma geral, que são imprescindíveis dentro da sociedade.

Agradecemos primeiramente a Deus pela condição em realizar o projeto. Nossos agradecimentos vão também para a Faculdade de Tecnologia de São Bernardo do Campo e seu corpo docente, ao incentivar os discentes para os negócios e para serem criativos; para a professora orientadora do trabalho, Dra. Jacy Marcondes Duarte, que nos concedeu disponibilidade de tempo e informação para que o projeto fosse concretizado da melhor forma.

#### **RESUMO**

Observando-se o segmento relativo à contratação de serviços fotográficos e audiovisuais, é possível perceber que há um aumento da procura por esse tipo de serviço, aliado à busca da qualidade em fotos e vídeos, para eventos sociais e corporativos. Em face desse cenário, este projeto propõe desenvolver um sistema web para busca e exposição dos serviços fotográficos e audiovisuais, sendo uma plataforma importante no mercado, visando tanto aos clientes que procuram os serviços, quanto aos profissionais, que apresentarão trabalhos realizados. O sistema facilita a compreensão dos clientes em relação aos serviços, como também a comunicação com os profissionais da área, obtendo respostas a dúvidas frequentes sobre a fotografia de forma geral, e, além disso, aumenta a visibilidade dos fotógrafos que oferecem os serviços. Trata-se de uma pesquisa aplicada, com vistas ao desenvolvimento de um produto tecnológico, utilizando como ferramentas: HTML, Java Script, CSS, Wordpress e o MySQL. Como resultado, obteve-se um sistema web de fácil navegação, com linguagem simples, acessível para todo tipo de usuário.

Palavras-chave: Serviços Audiovisuais. Fotografia. Plataforma Web. Eventos Sociais. Portifólio Online.

#### **ABSTRACT**

Observing the segment related to the contracting of photographic and audiovisual services, it is possible to notice that there is an increase in demand for this type of service, coupled with the search for quality in photos and videos, for social and corporate events. In the face of this scenario, this project proposes to develop a web system for searching and exposing photographic and audiovisual services, being an important platform in the market, targeting both customers seeking services and professionals, who will present work done. The system facilitates customers' understanding of services, as well as communication with professionals in the field, obtaining answers to frequently asked questions about photography in general, and, in addition, increases the visibility of photographers offering the services. It is an applied research, with a view to the development of a technological product, using as tools: HTML, Java Script, CSS, Wordpress and MySQL. As a result, an easy-tonavigate web system, with simple language, was obtained. accessible to all types of users.

Key words: Audiovisual Services. Photography. Web Platform. Social Events. Online Portfolio.

# **SUMÁRIO**

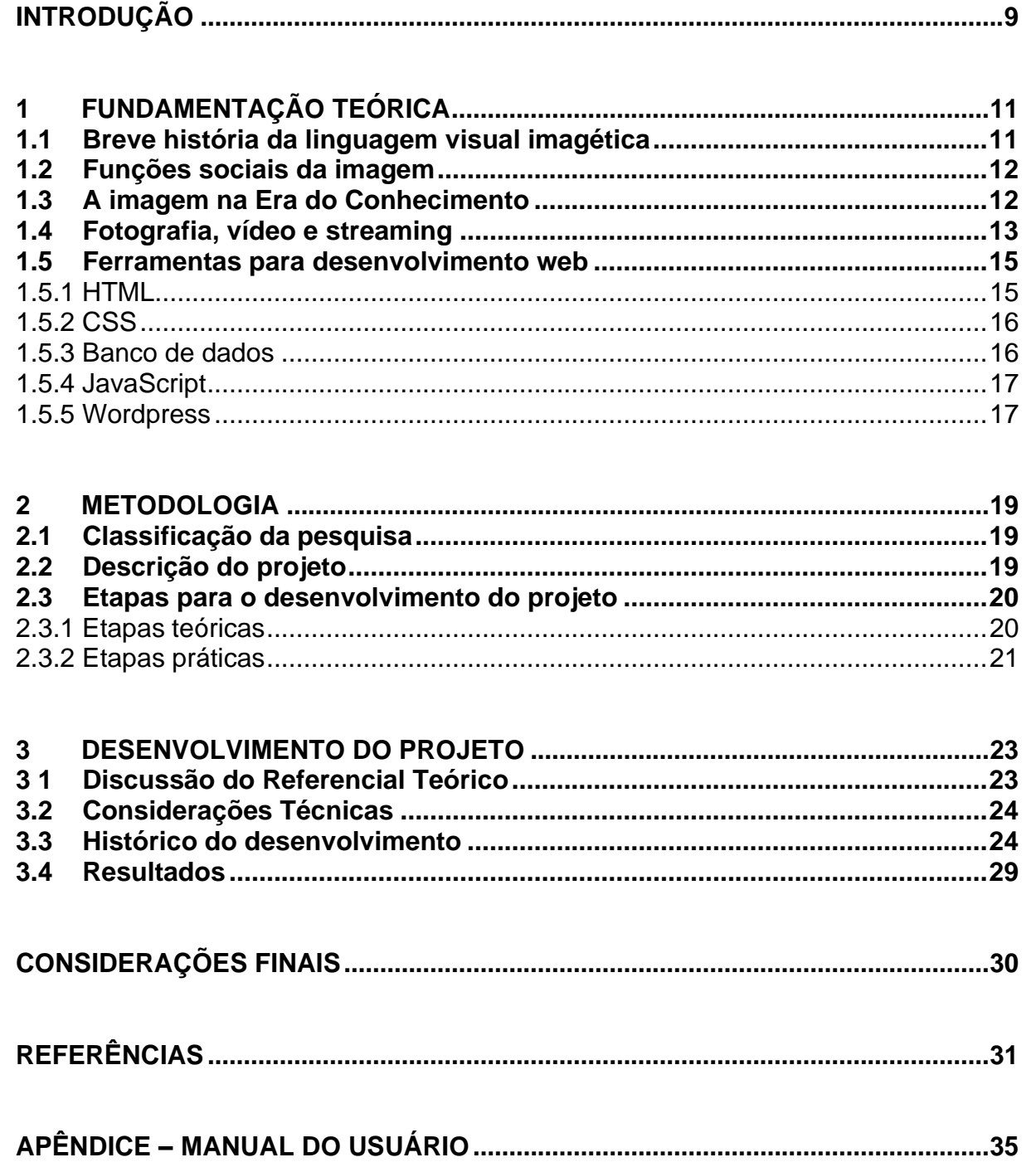

## <span id="page-8-0"></span>**INTRODUÇÃO**

Na Era do Conhecimento, a imagem – fotos e vídeos – tem tido protagonismo acentuado, como pode ser observado tanto nas mídias sociais como nos negócios, tanto na esfera pessoal como profissional, para registros de eventos ou para servir de ferramentas de trabalho. Os serviços de profissionais dessa área têm sido muito valorizados, mas nem sempre tais especialistas têm à sua disposição mecanismos convenientes para expor seus trabalhos e oferecer serviços.

Um outro ponto é que a necessidade de encontrar profissionais do ramo de fotografias e produções audiovisuais vem aumentando de forma gradativa, pois vivese hoje na era da alta exposição com publicações de posts, selfies, vídeos e até mesmo ensaios fotográficos.

Visando atender a esse segmento, a proposta deste trabalho se volta para a construção de um sistema web em que os clientes interessados em serviços audiovisuais possam contratar profissionais da área, de forma mais viável e prática, e em que os profissionais de fotografia realizem a exposição de seus serviços, através de um portfólio online com ensaios fotográficos e produções audiovisuais. Usuários que estão em busca desses serviços podem visualizar trabalhos já feitos por esses profissionais e entrar em contato para tirar as dúvidas que surgirem no processo, para negociações e contratação desses serviços. Além dessa funcionalidade o usuário tem acesso a informações sobre como tirar uma fotografia que abranja o melhor ângulo, iluminação e o cenário e como utilizar os melhores aplicativos de edição que rendem diversos "likes". Para o desenvolvimento deste projeto, foram utilizadas como ferramentas: HTML, Java Script, CSS, Wordpress e o MySQL.

O trabalho em questão tem como objetivo geral desenvolver um sistema web para busca e exposição dos serviços fotográficos e audiovisuais, sendo uma plataforma importante no mercado, tanto para clientes que procuram os serviços, quanto para os profissionais apresentarem trabalhos realizados. A importância da proposta é justamente disponibilizar um meio para reunir profissionais da área, e para isso foi desenvolvida uma página amigável e com fácil navegação e interação.

Este trabalho se divide em várias partes: Capítulo 1 – Fundamentação teórica, em que se discutem autores e teorias em que se baseia o projeto; Capítulo 2 – Metodologia, com as questões relativas ao planejamento do trabalho e com as etapas previstas para sua realização; Capítulo 3 – Desenvolvimento, em que é colocado o passo a passo da feitura da parte prática do projeto; por último, as Considerações Finais, com as discussões decorrentes de todo o processo.

# <span id="page-10-0"></span>**1 FUNDAMENTAÇÃO TEÓRICA**

Neste capítulo são apresentados os autores e discussões em que se baseia este projeto de pesquisa.

### <span id="page-10-1"></span>**1.1 Breve história da linguagem visual imagética**

Segundo Lisboa (2016), inicialmente, a fotografia era algo que não se praticava profissionalmente. As primeiras câmeras fabricadas na França e na Inglaterra, por volta de 1840, eram operadas unicamente por seus inventores e pelos mais entusiasmados. De forma amadora, era uma prática gratuita, sem qualquer utilidade social, distante das pretensões.

Segundo Lopes (2015), depois da Revolução Industrial, na segunda metade do século XIX, aconteceu um grande desenvolvimento das ciências, surgindo diferentes descobertas, e a fotografia foi uma delas, junto ao processo de transformação política, econômica e também cultural. A princípio a fotografia era vista como aspecto de expressão artística, visto que, antes de existirem as técnicas fotográficas, as pessoas tinham seus próprios retratos através de pinturas.

Lopes (2015) indica a fotografia como forma de técnica e expressão que ajudou para que as categorias de patrimônio cultural fossem divididas e assim distintas, como os monumentos, os bustos e também esculturas dentro de espaços públicos.

A Figura 1.1 a seguir mostra possivelmente a primeira vista pelo sistema de daguerreótipo, tomada na América do Sul.

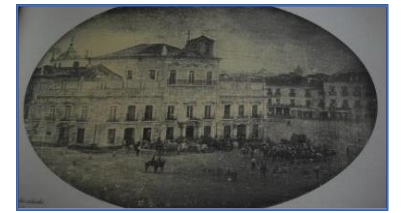

Figura 1.1 – Paço da cidade – Rio de Janeiro, 1843, 7x9 cm

Fonte: KOSSOY, 2019

Segundo Porto (2020), daguerreótipo é um objeto cuja finalidade é produzir uma imagem fotográfica.

#### <span id="page-11-0"></span>**1.2 Funções sociais da imagem**

Para Lisboa (2016) a fotografia tem como função ser um instrumento para guardar memórias pessoais, sendo uma ferramenta importante também para o turismo, ciência, jornalismo, política, e para os meios de comunicação.

Segundo Martins (2013), a fotografia pode guardar, resgatar e acrescentar considerações sobre as fotos, gravar aquilo que aconteceu em um certo momento e local.

Detlinger (2019) cita o fotógrafo Renato de Paula, que fala sobre a importância do registro de simples ações do cotidiano, pois podem se transformar em momentos especiais, preservando o momento e deixando os registros como um documento fotográfico.

De acordo com Rodrigues (2017) a fotografia está se apresentando ao mundo como um produto, podendo ser vista como um negócio dentro do mercado.

Conforme Imagem e Arte (2015), a fotografia, além de captar as ações mais relevantes dentro do evento, é tratada como um marketing, podendo ser feitas em tempo real e assim aumentando a comunicação com os clientes.

Lopes (2015) indica que a distinção entre a arte dos fotógrafos e a fotografia dos artistas não é de fácil compreensão, pois se baseia na 'fratura cultural', social e estética que separa os artistas dos fotógrafos-artistas e pode ser um tanto imprecisa.

## <span id="page-11-1"></span>**1.3 A imagem na Era do Conhecimento**

Conforme Lopes (2015), a imagem tem uma grande influência positiva em relação à educação, beneficiando os jovens, que utilizam do recurso das redes sociais,

para acessar imagens de materiais de aulas dos professores. Assim, o interesse pela imagem de papel diminui e pela digital aumenta.

Segundo Loppe (2019), a exposição imagética através das redes, como o Instagram, é um sinônimo que pode se transformar em sentimento de infelicidade, pois com essa exposição, cria-se a perspectiva de mundos perfeitos que em grande frequência não são alcançados, atingindo a vida social da pessoa.

Em tempos atuais, conforme Rules (2018), as pessoas possivelmente se lembram de 65% das informações se forem vistas com recursos visuais, já, se a informação é exibida de forma verbal, as pessoas se recordam apenas de 10% do que ouvem.

Segundo Kleinkauf (2019) a utilização do recurso visual é importante para que a mensagem seja bem transmitida, a função do visual além de deixar o material mais vistoso, facilita na forma de entendimento e ajudando na conservação da mensagem. O autor afirma também que as informações visuais são mais fáceis de serem captadas, pois as imagens são processadas pela pessoa de forma simultânea, já o texto em modo sequencial.

A Figura 1.2 a seguir mostra a grande conexão digital, tendo a imagem como um meio de comunicação.

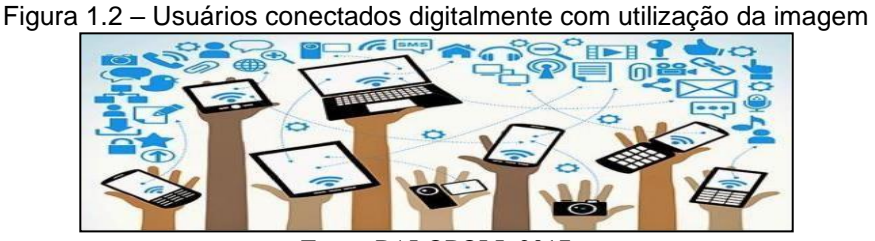

Fonte: PALOPOLI, 2017

# <span id="page-12-0"></span>**1.4 Fotografia, vídeo e streaming**

De acordo com Kleinkauf (2019) a imagem é uma das maneiras transmitir que além de ser o mais comum para o marketing visual, é atrativa e eficiente. E, segundo Lisboa (2016), a fotografia tem sua dinâmica própria, que existe sendo vista com distância.

Conforme Rosa (2019) o vídeo é algo extremamente diferente para explorar a criatividade no ambiente. Segundo o autor, o serviço de vídeo é diferente e mais complexo do que o de fotografia, pois, por exemplo, dentro de um casamento, precisa haver uma sequência lógica, porque é um conjunto de cenas. Kleinkauf (2019) define o vídeo como uma fórmula para alavancar a reputação da marca, aumentar o engajamento e criar um laço entre o usuário e o produto.

Segundo Prado (2014), a fotografia nos eventos sociais teve um crescimento pontual dentro de território brasileiro, sendo muito mais usada em casamentos, e a procura de um profissional da área com produção fotográfica também aumentou.

De acordo com Lins (2018), a fotografia é como uma parte do evento, pois a imagem é o meio mais importante de mostrar o que realmente acontece, descrevendo as situações.

Conforme Souza (2017), a fotografia é de suma importância nos eventos corporativos, pois além de ser uma estratégia de marketing, se transforma em material para divulgação para os próximos, e dessa maneira é necessário investir na boa qualidade de fotografia para se autopromover.

O mesmo autor afirma que, em eventos corporativos, a fotografia tem também como função ser um registro organizacional, pois cada eventos é único, e com a fotografia é possível apontar os erros e acertos de cada evento, e dessa forma manter o que está dando certo e não repetir os mesmos erros.

Conforme Santo (2018) o mercado fotográfico tem como grande aliado do seu crescimento, a partir de 2019, a tecnologia, tendo serviços sendo feitos por drones, além de em eventos também em negócios corporativos, e ainda enfatizando uma demanda de foto e vídeo juntos.

De acordo com Amaral (2018), cerca de 67% das pessoas que assistem a uma *live* de algum evento mostra interesse em comparecer ao próximo.

Segundo o autor, para fornecer o tudo que possível aos clientes, o *streaming* é uma grande diferença para as empresas e que pode até render receita adicional. Diz ele que o *streaming* pode ser feito sem um mega investimento em equipamentos, e ainda transmitir eventos de todos os tamanhos.

O autor aponta alguns pontos que devem existir para um bom serviço de *streaming*: segurança de conteúdo; suporte ao cliente, sendo testado e tendo o suporte 24/7 que são 24 horas por 7 dias para que ocorra uma transmissão de qualidade; e por fim ter uma CDN (Content Delivery Network, Rede de distribuição de conteúdo) de qualidade para ter um conteúdo de diferentes pontos de presença.

Segundo Pacete (2017) as produções através de drones, robotização e câmeras 8k compactadas foram as principais inovações transformando a produção audiovisual. De acordo com o autor, o drone é equipamento com muita capacidade de capturar imagens aéreas de qualidade e com estabilidade e em tempo real. Outro ponto importante a ser discutido é a realidade virtual, feita para que os consumidores em determinado local estejam ambientados mesmo sem ter ido fisicamente a ele.

### <span id="page-14-0"></span>**1.5 Ferramentas para desenvolvimento web**

A seguir são apresentadas as discussões relativas à parte técnica deste projeto.

#### <span id="page-14-1"></span>1.5.1 HTML

Segundo Caldeira (2015), o HTML (HyperText Markup Language), que significa linguagem de marcação de hipertexto, é uma estrutura composta por instruções, que são mais conhecidas por tags, que têm a função de levar a informação a um browser sobre como publicar uma página web, assim, o browser interpreta as tags e desenha a página na tela.

O autor destaca que a utilização de editores considerados simples é a maneira mais compreensível para realizar os programas HTML, como por exemplo, o NotePad. Porém, os usuários mais experientes utilizam diferentes tipos de aplicações que sejam próximos às sofisticadas, para desenvolverem os elementos essenciais que compõem uma página em HTML e, através dessas aplicações, fazer com que em uma fase inicial o programador tenha a possibilidade de fazer um desenho gráfico do que quer e que logo depois seja feito automaticamente o código HTML correspondente.

#### <span id="page-15-0"></span>1.5.2 CSS

De acordo com Flanagan (2013), CSS (Cascading Style Sheets) significa folhas de estilo em cascata, é definido como uma ferramenta que tem como função especificar a apresentação visual de documentos HTML. O CSS é utilizado por designers gráficos, disponibilizando ao designer os recursos de escolha das fontes, margens, recuo, cores, bordas e inclusive o local e posição dos elementos nos documentos.

O autor ainda enfatiza que CSS também é importante para programadores JavaScript do lado do cliente, porque têm como fazer scripts com os estilos proporcionando uma maior diversidade de efeitos visuais.

#### <span id="page-15-1"></span>1.5.3 Banco de dados

Conforme Oracle (2020), banco de dados é uma organização de dados e informações estruturadas, que eletronicamente são armazenadas no sistema de computador. Um dos sistemas de gerenciamento de banco de dados é o relacional SQL (Structured Query Language, Linguagem de consulta estruturada).

De acordo com MySQL (2020) o MySQL é serviço de banco de dados totalmente gerenciado, que aumenta a produtividade, tornando as tarefas regularmente demoradas em automatizadas.

Além desse benefício disponibilizado pela plataforma, há provisionamento instantâneo, que faz a conexão de um banco de dados MySQL pré-configurado e pronto para produção.

Com o MySQL a proteção dos dados é de total confiabilidade com segurança avançada e com atualizações para que não tenha vulnerabilidade do sistema. O MySQL tem como um dos principais pontos a ser destacado a integração do banco de dados com as tecnologias da Oracle.

### <span id="page-16-0"></span>1.5.4 JavaScript

Segundo Flanagan (2013), quando se fala em em linguagem de programação, JavaScript é a principal, ela é usada pela maior parte dos sites e todos navegadores modernos. Ela opera em consoles, computadores, smartphones e tablets. O autor complementa que mesmo que os nomes sejam similares, JavaScript é uma linguagem totalmente distinta de Java, porém JavaScript deixou de ser script por ser uma linguagem maior do que já foi e se tornar mais eficiente.

Afirma o autor que JavaScript, por ter uma ampla utilização, é a linguagem considerada a mais universal da história.

#### <span id="page-16-1"></span>1.5.5 Wordpress

Segundo WordPress (2020), com essa plataforma é possível criar todos os tipos de sites sem a necessidade de utilização de códigos, manuais ou limites.

De acordo com Santos (2015), o WordPress é um sistema de gestão de conteúdo web, em que há interação entre o JavaScript na escrita do documento e juntamente com uma base de dados. Ao surgir em 2003, por Matt Mullenweg e Mike Little, a intenção era para utilização de blogs ao invés de um CMS (Content Management System). Para se manter como um sistema popular, foi disponibilizada a criação de múltiplas categorias, com instalação simples, capacidade de upgrade, moderação de comentários e utilização e modificação inteiramente gratuitas. Além disso, uma grande vantagem do Wordpress como CMS é ter uma grande possibilidade

de criação de desenvolvimento de extensões por terceiros. O autor aponta as principais empresas que usam o sistema Wordpress, como o The New York Times, Sony Music, BBC America, MTV News, dentre outras.

#### <span id="page-18-0"></span>**2 METODOLOGIA**

Neste capítulo são apresentadas as considerações relativas à metodologia adotada para o desenvolvimento deste Trabalho de Conclusão de Curso, projeto intitulado **Sistema web para a contratação de serviços fotográficos e audiovisuais**. Tais considerações englobam métodos, procedimentos, técnicas e etapas necessárias para o planejamento e consecução do trabalho.

Para o embasamento teórico deste capítulo, foram utilizadas as contribuições de Metodologia científica na era digital (MATTAR, 2017). Toda a redação desta monografia baseia-se nas normas da ABNT, obtidas a partir do Manual de Normalização de Projeto de Trabalho de Graduação da Fatec SBC (RICCI, CARVALHO e PEREIRA, 2017).

### <span id="page-18-1"></span>**2.1 Classificação da pesquisa**

Trata-se de uma pesquisa aplicada, com vistas ao desenvolvimento de um produto tecnológico de um sistema para contratação de serviços fotográficos e audiovisuais, com caráter explicativo, concebida a partir do método hipotéticodedutivo.

Quanto aos procedimentos técnicos (*design* da pesquisa), este trabalho pode ser classificado como pesquisa bibliográfica, com a discussão das contribuições de autores da área.

#### <span id="page-18-2"></span>**2.2 Descrição do projeto**

O projeto consiste na criação de um sistema web em que os profissionais de fotografia realizem a exposição de seus serviços por meio de um portfólio online contendo ensaios fotográficos e produções audiovisuais e usuários que estão em busca desses serviços visualizar trabalhos já realizados por esses profissionais e entrar em contato para o esclarecimento de dúvidas, negociações e contratação desses serviços. Além dessa funcionalidade, o usuário possui acesso a informações sobre como tirar uma fotografia que abrange o melhor ângulo, iluminação e o cenário e como utilizar os melhores aplicativos de edição que rendem diversos "likes". Para desenvolvimento deste projeto, foram utilizadas como ferramentas de desenvolvimento: HTML, Java Script, CSS, Wordpress e o MySQL.

## <span id="page-19-0"></span>**2.3 Etapas para o desenvolvimento do projeto**

As seguintes etapas para o trabalho, englobando aspectos teóricos e prático foram:

a) Revisão da bibliografia;

- b) Fichamento dos dados bibliográficos;
- c) Comparação dos autores;

d) Planejamento técnico do projeto (documentação preliminar, materiais, recursos e ferramentas necessários);

e) Desenvolvimento – construção do projeto, destacando as fases que o compõem, o passo a passo de sua realização;

- f) Análise e discussão dos resultados;
- g) Redação final do trabalho e revisão.

<span id="page-19-1"></span>2.3.1 Etapas teóricas

A parte da pesquisa bibliográfica (etapas a), b) e c) anteriormente colocadas) foi a primeira atividade desenvolvida depois da delimitação do tema/problema, englobando consultas a sites especializados, manuais, livros, artigos científicos, teses e dissertações universitárias etc., além de livros relativos à metodologia científica.

Todo o material consultado foi fichado e configurou-se como a base para o Capítulo 1 desta monografia (Fundamentação Teórica).

<span id="page-20-0"></span>As etapas práticas – itens e), f), g) acima – fazem parte do desenvolvimento do projeto (Capítulo 3).

O item d) – *Planejamento técnico do trabalho* – refere-se à organização do projeto, fazendo parte deste capítulo 2 (Metodologia). Esse planejamento foi feito no quinto semestre e descreve o passo a passo para o desenvolvimento que foi realizado no sexto semestre do curso.

A seguir é apresentada as fases metodológicas para o desenvolvimento deste TCC.

Primeira fase – escolha dos instrumentos: a ferramenta a ser utilizada no desenvolvimento do sistema web foi o WordPress, tendo como linguagem de programação o HTML, CSS, JavaScript em conjunto com o MySQL como banco de dados.

Segunda fase – construção do trabalho: levantamento dos requisitos do projeto, análise das necessidades do mercado para haver embasamento para desenvolver.

Terceira fase – construção do trabalho: modelagem de banco de dados, para o armazenamento e relação entre os contratantes e os profissionais do serviço.

Quarta fase – construção do trabalho: desenvolvimento do front-end, no layout principal, que é a interação direta entre usuário e sistema, desde a tela de login até o portfólio online. Contém o menu interativo de fácil acessibilidade e entendimento ao usuário, atributos que foram possíveis de realizar através das linguagens de programação HTML, CSS e JavaScript.

Quinta fase – construção do trabalho: construção do banco de dados, parte física do MySQL, de acordo com a modelagem feita na segunda fase.

Sexta fase – construção do trabalho: realizada a comunicação do front-end com o back-end.

Sétima fase – implantação de testes: com o sistema propriamente desenvolvido, validada a comunicação da parte de back-end e front-end, foram realizados os testes para verificação das funcionalidades e validação do conteúdo, com a manutenção do sistema.

Oitava fase – revisão do sistema: já com a manutenção realizada, pronto para a hospedagem na web.

Nona fase – compra de domínio web.

Décima fase – subir o sistema para web e executá-lo.

Décima primeira fase – correções de possíveis falhas.

#### <span id="page-22-0"></span>**3 DESENVOLVIMENTO DO PROJETO**

Neste capítulo são apresentados o desenvolvimento deste projeto de pesquisa, seus resultados e as discussões decorrentes.

#### <span id="page-22-1"></span>**3 1 Discussão do Referencial Teórico**

Enfatizando Lopes (2015), é importante destacar qual foi o processo de sistemas de comunicação diversos criados pelo homem, como por exemplo imagem. Há que se destacar como a imagem pode e deve ser importante socialmente, mostrando-se como um meio de registro de momentos, como memória da História do Homem, em forma de prova jurídica, arte e até mesmo um produto. Este foi o ponto fundamental para a escolha e desenvolvimento deste projeto de pesquisa.

De acordo com a época atual, na qual a imagem predomina, na internet e meios de comunicação digitais, é importante fazer a ligação da Tecnologia da Informação e Comunicação à questão do uso da imagem. É essencial mostrar os pontos positivos e o lado negativo apresentados por Kleinkauf (2019) e Loppe (2019), e mostrar o que essa exposição imagética leva para as pessoas, organizações, vida social e profissional. Essas discussões embasaram igualmente este trabalho.

Este projeto teve como objetivo a criação de um sistema visando a destacar a especificidade de cada serviço, técnica e as diferenças entre eles e, vale ressaltar, como esses serviços de fotografia e vídeo são comercializados, quais os tipos que são oferecidos, quais os buscados, e como as pessoas utilizam a internet através de celulares para contratação deles e além disso exibir o mercado da área nos tempos atuais. Como afirma Kleinkauf (2019), o vídeo tem uma boa forma de engajamento, assim como o *streaming*, evidenciado o posicionamento de Amaral (2018). Já a fotografia em eventos registra aquilo que de fato aconteceu no momento, como citado por Lins (2018). No sistema desenvolvido, o profissional pode especificar e destacar seus produtos, e o cliente pode escolher o tipo de serviço que mais lhe convém.

Os conhecimentos técnicos adquiridos durante o curso foram essenciais para a construção do trabalho, como, por exemplo, a escolha e utilização de uma plataforma prática e funcional para desenvolvimento web – o Wordpress.

#### <span id="page-23-0"></span>**3.2 Considerações Técnicas**

Para acessar o sistema desenvolvido é preciso ter conexão à internet em qualquer navegador, sem a necessidade de algum recurso especial, e, assim, pode ser acessado e usado por todos. Na parte final do trabalho, no Apêndice, consta o Manual de Usuário, sobre as funcionalidades do sistema.

### <span id="page-23-1"></span>**3.3 Histórico do desenvolvimento**

Como primeira providência relativa ao desenvolvimento da parte prática deste projeto, foi feito o download de um servidor local, utilizando como ferramenta Xamp, juntamente com o Wordpress, criando a conexão entre eles.

Num segundo momento, foi aberto o banco de MySQL no local host para criação do projeto, utilizando como interface o php MyAdmin que faz a comunicação direta com o Wordpress, em que por sua vez as tabelas são criadas de forma automáticas facilitando a manipulação dos dados.

Já com o Wordpress, foi realizada a instalação de plugins de *design*, tais como Elementor e ACF Forms. O Elementor é um plugin gratuito para Wordpress com uma missão bem definida: substituir o normal espaço de edição de posts e páginas na interface de gestão de conteúdos da plataforma por um sistema visual drag & drop; o Acf form é plugin com base de CSS para a criação de formulários e preenchimento de dados para Posts.

Foi utilizado também o plugin ALL In One WP Migration, que é utilizado para Backup das informações, temas e dados do sistema, é através dele que foi extraído todo o Projeto que estava em LocalHost e realizar o Upload para o Servidor Web, o Hostinger, plataforma essa que possibilita a instalação do Painel Admin do Wordpress e gerenciar o sistema já em produção.

Um outro passo foi a criação do logotipo para o produto. Após várias considerações, a escolha recaiu em Flash Moments, sendo escolhido por estar relacionado a "gravar momentos", uma das principais ideias do projeto, pensando-se em definir o melhor fotógrafo para contratação de um serviço.

A Figura 3.1 exibe o logotipo feito para o sistema.

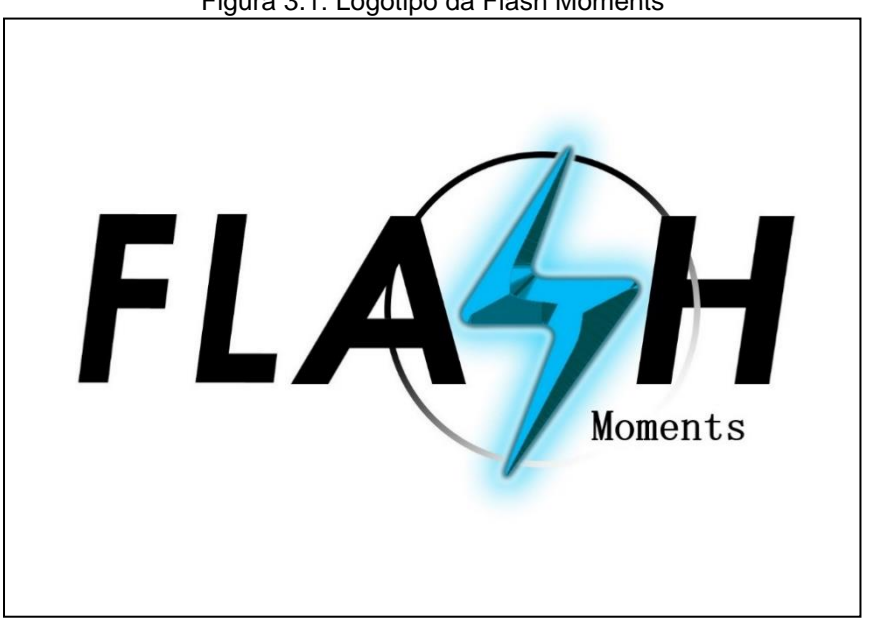

Figura 3.1: Logotipo da Flash Moments

Com o logotipo já criado, foi feita a escolha das 4 abas que o sistema contém na parte superior da página inicial, com algumas alterações feitas utilizando códigos básicos de CSS e Java Script dentro do Wordpress para melhor design de front end. As abas são: "Dicas de Fotografia", onde o usuário tem acesso a informações sobre como tirar uma fotografia que abranja o melhor ângulo, iluminação e o cenário e como utilizar os melhores aplicativos de edição que rendem diversos "likes"; "Divulgue seu trabalho"; "Sobre", aba que exibe os idealizadores do projeto e "Home", onde se localiza as postagens dos serviços.

A Figura 3.2 apresenta a página inicial do sistema.

Fonte: Autoria Própria, 2021

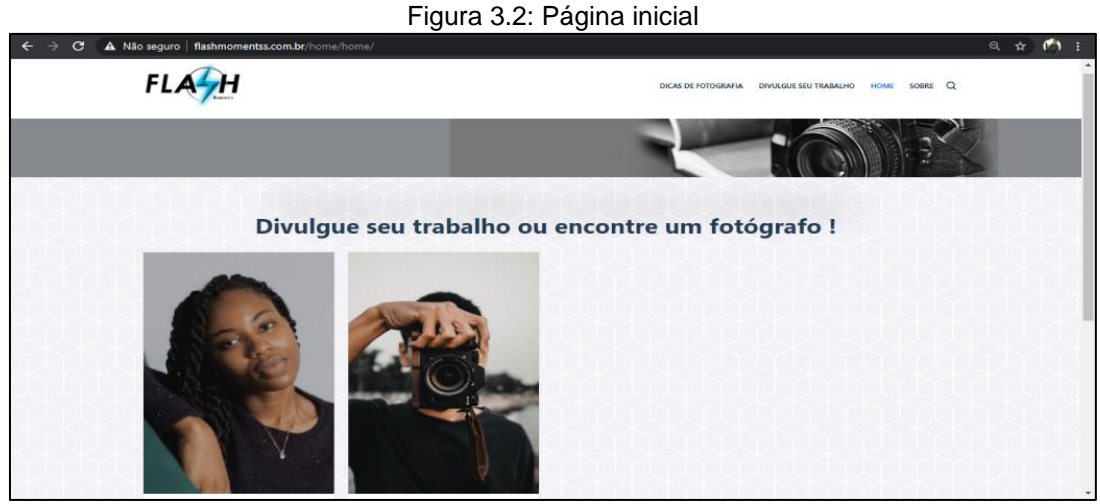

Fonte: Autoria Própria, 2021

Na figura 3.3 se expõe a tela de cadastro do profissional.

Figura 3.3: Página de cadastro

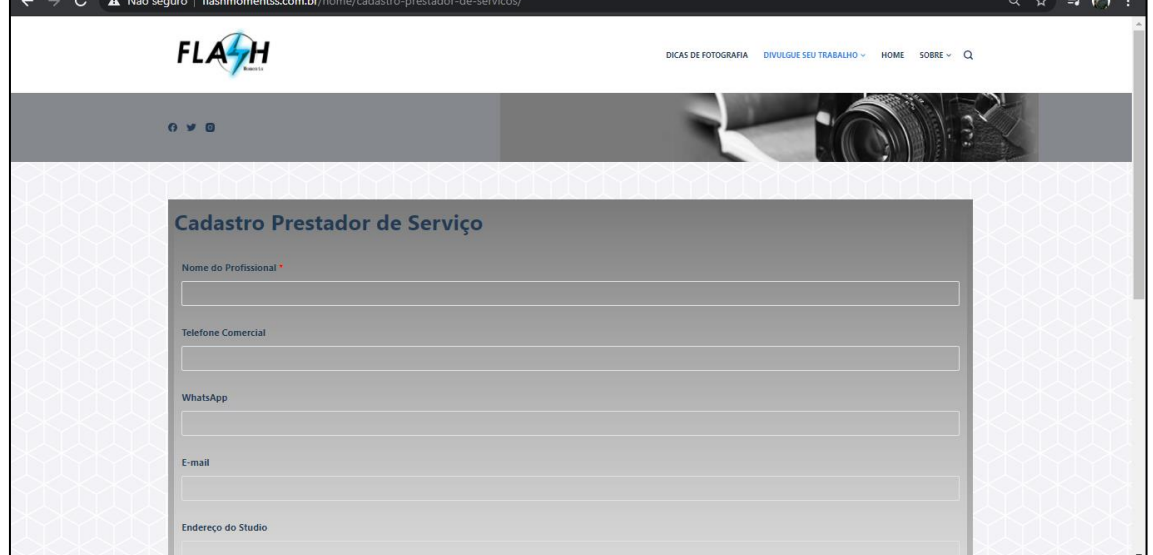

Fonte: Autoria Própria, 2021

Após a realização do cadastro, o fotógrafo tem disponibilidade uma tela para adicionar arquivos de serviços, conforme a Figura 3.4.

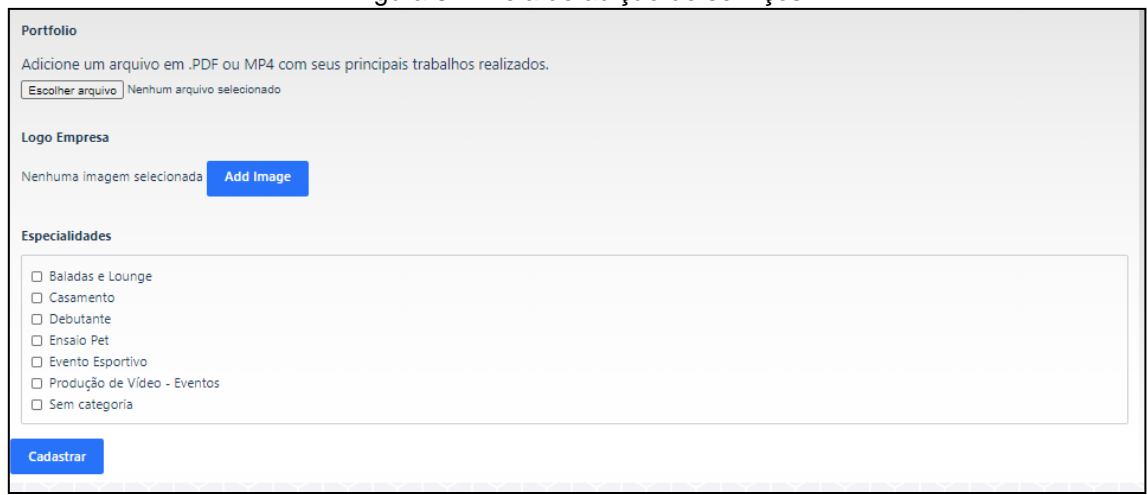

Figura 3.4: Tela de adição de serviços

Fonte: Autoria Própria, 2021

Na sequência, foi construída a página de contato com o profissional, na qual os dados que foram preenchidos no "Divulgue seu trabalho", são puxados através de códigos de CSS. A construção dos botões "Whatsapp" e "Veja o portifólio desse profissional" são feitos com base no Wordpress e executada com modificações em HTML e CSS. A figura 3.5 apresenta a tela do fotógrafo.

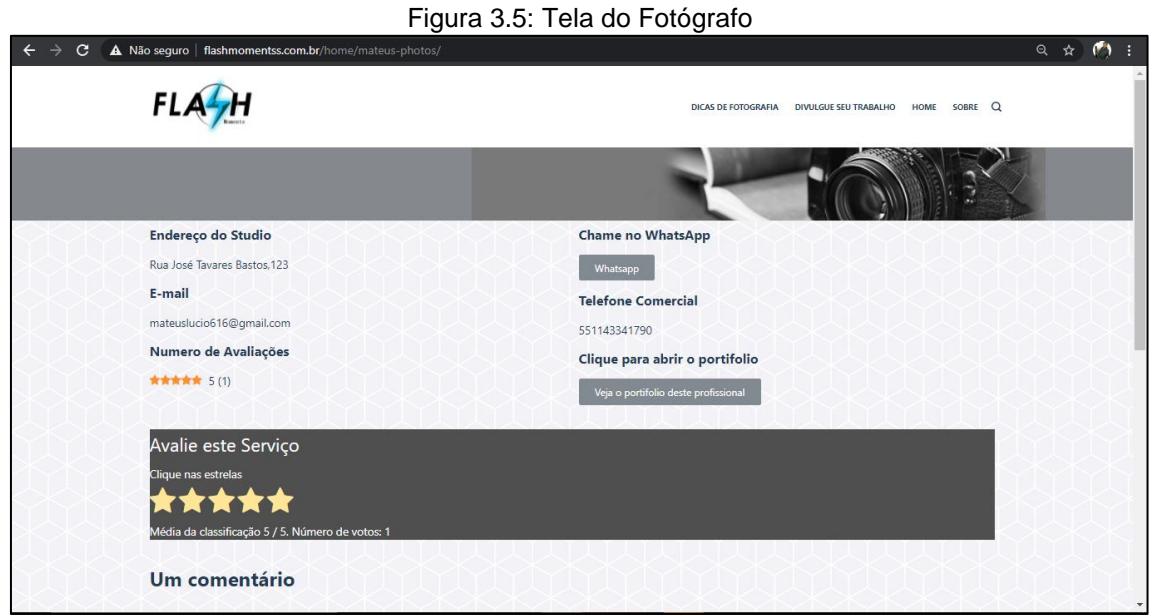

Fonte: Autoria Própria, 2021

Após construção das páginas do sistema foram realizados testes, entre eles o do botão "WhatsApp", em que ao usuário clicar será direcionado ao chat de Whatsapp do profissional, podendo iniciar uma conversa de forma instantânea. A Figura 3.6 exibe a tela de contato de WhatsApp.

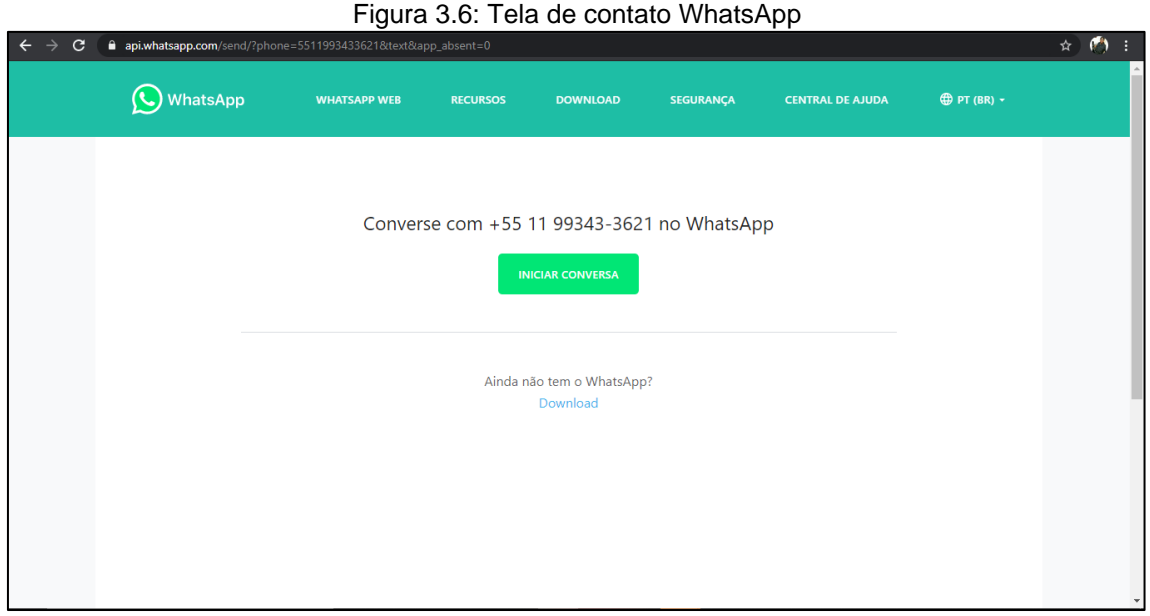

Fonte: Autoria Própria, 2021

Outro teste praticado foi o de envio de arquivo para a exibição de portifólio online no sistema. Na figura 3.7 se mostra a tela com arquivo incluso no sistema.

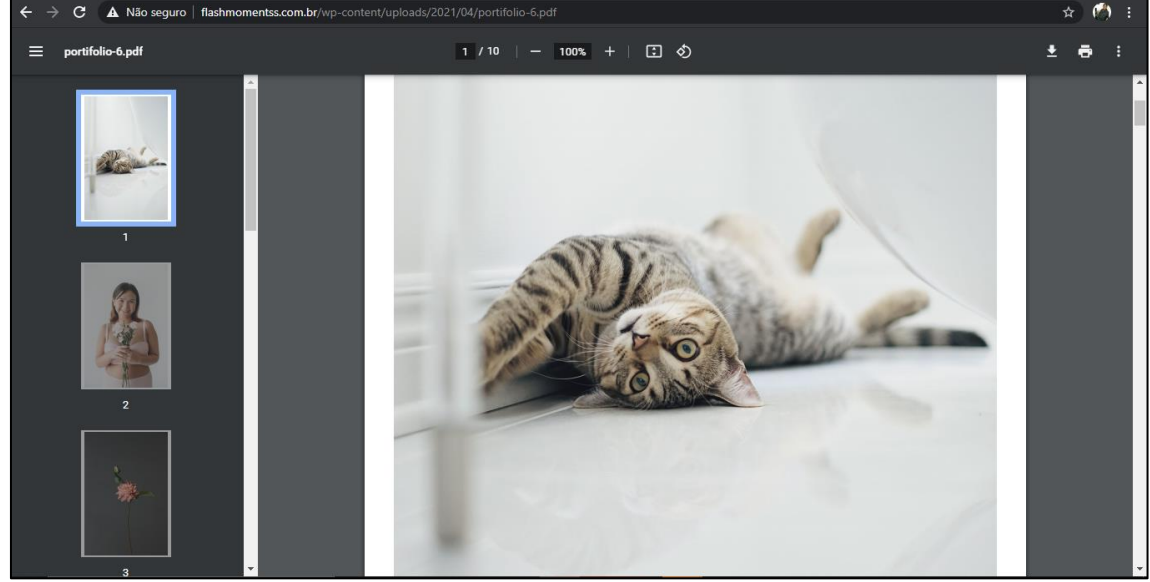

Figura 3.7: Tela do arquivo incluso no sistema

Fonte: Autoria Própria, 2021

Após a conclusão dos testes feitos no sistema, foi efetuada a compra do domínio web: www.flashmomentss.com.br, da plataforma Hostinger.

Sequencialmente, foi realizada a migração do local host para hospedagem web e reparos no design do projeto dentro da produção.

Na parte prática do desenvolvimento, o projeto foi dividido em etapas feitas e entregues de acordo com os prazos. A figura a seguir apresenta o histórico de desenvolvimento.

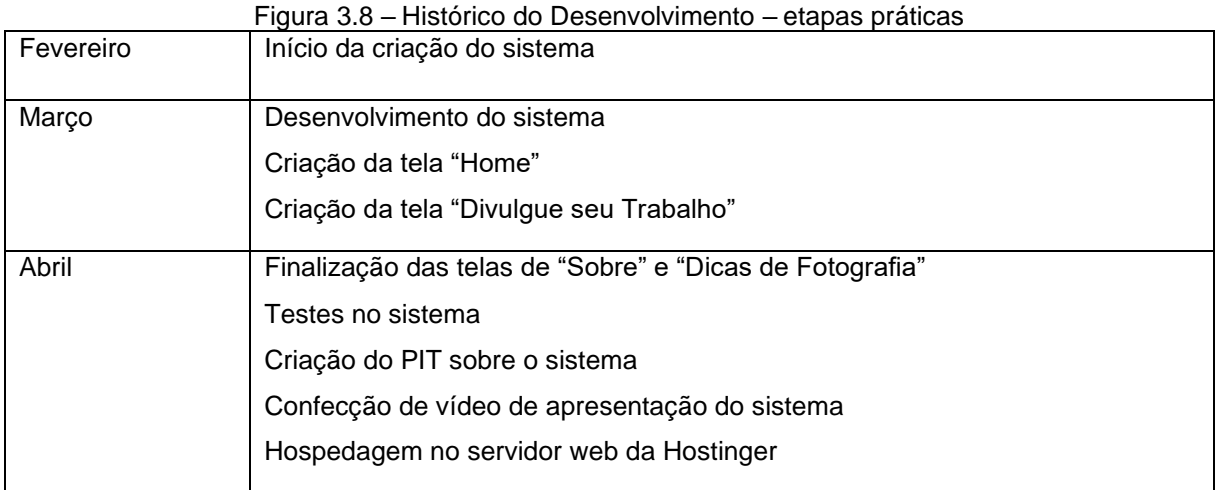

Fonte: Autoria Própria, 2021

## <span id="page-28-0"></span>**3.4 Resultados**

Posteriormente ao desenvolvimento do projeto, feito com base na fundamentação teórica, foi concretizado um sistema web com o principal intuito de facilitar a contratação de serviços fotográficos e audiovisuais, e em que os profissionais da área por meio de um cadastro na plataforma podem expor trabalhos já realizados em um portifólio online. No sistema, constam os diversos tipos de trabalhos feitos pelos fotógrafos, e os contratantes têm acesso à página inicial com visualização de tais serviços com informações dos profissionais, procurando os que mais lhes interessam, e assim, podendo realizar a comunicação e fazer a contratação do serviço. No decorrer do desenvolvimento do projeto houve algumas dificuldades na concretização da ideia, porém resolvidas com boa comunicação do grupo.

O produto resultante atendeu à proposta do projeto de maneira plena. O sistema criado configura-se como um site intuitivo, com linguagem simples, de fácil navegação, para atender aos interessados pelos serviços da área fotográfica e facilitar a comunicação entre profissional e cliente.

### <span id="page-29-0"></span>**CONSIDERAÇÕES FINAIS**

O projeto concluído alcançou as expectativas iniciais de realizar-se um sistema que pudesse ser de importância para ajudar a ligação entre fotógrafo e contratante de serviços. Durante a execução houve algumas dificuldades em encontrar a melhor solução para concretizar a ideia, partindo-se do princípio de se fazer algo que não fosse tão corriqueiro e também pudesse ser algo importante dentro do mercado. Os pontos fundamentais a serem destacados para ficarem para trabalhos futuros têm a ver com a possibilidade de expansão da proposta, por exemplo, do ponto de vista técnico do produto, pode ser feito o desenvolvimento de um aplicativo móvel e como também uma ampliação dos serviços oferecidos (book, postagens de vídeos dos usuários).

No que se refere ao tema pesquisado, o projeto ajudou a proporcionar aos envolvidos uma maior concepção dos serviços fotográficos e da importância desse segmento dentro da sociedade no decorrer dos anos.

A percepção é que o projeto facilite a vida de todos que acessarem o site, desde os profissionais de serviços fotográficos e audiovisuais aos clientes pois poderão contratar aquele mais adequado ao seu orçamento e evento a ser realizado. O mais importante é que o sistema seja disponível a todos independente de classe social, cidade ou estado, pois está ao alcance de um clique em um computador ou smartphone.

# **REFERÊNCIAS**

<span id="page-30-0"></span>AMARAL, Cristian. **O melhor serviço de transmissão ao vivo para produtoras de eventos.** Disponível:https://k2ponto.com.br/blog/o-melhor-servico-de-transmissaoao-vivo-para-produtoras-de-evento. Acesso em: 11 out. 2020.

BRAIN RULES. **Rule #10: Vision trumps all other senses**.Disponível[:http://www.brainrules.net/vision. A](http://www.brainrules.net/vision)cesso em 3 out. 2020.

CALDEIRA, Carlos. **Introdução ao HTML**. 2015. 1 p. Tese (Graduação) – Universidade Évora, Évora, publicado em fev. 2015.

DETLINGER, Jennifer. **Fotógrafo explica a importância de ir além da foto posada:** "A beleza está nos momentos simples". Disponível em:https://paisefilhos.uol.com.br/familia/fotografo-explica-a-importancia-de-ir-alemda-foto-posada-a-beleza-esta-nos-momentos-simples/. Acesso em: 20 jun 2020.

FLANAGAN, David. **JavaScript**: o guia definitivo. 6. ed. Porto Alegre. Bookman. 2013.

IMAGEM E ARTE. **A importância da fotografia em eventos corporativos.**  Disponível em: https:/[/www.fotografia-dg.com/a-importancia-da-fotografia-em](http://www.fotografia-dg.com/a-importancia-da-fotografia-em-)eventos-corporativos/. Acesso em: 19 ago. 2020.

KLEINKAUF,Tamires. **A imagem como meio de comunicação**. Disponível[:http://vocali.com.br/marketing-digital/a-comunicacao-por-meio-das](http://vocali.com.br/marketing-digital/a-comunicacao-por-meio-das-)imagens/. Acesso em: 3 out. 2020.

KOSSOY, Boris. **O mistério dos [daguerreótipos](https://www.revistas.usp.br/revusp/article/view/155535/151193) do Largo do Paço***.* Revista da USP. São Paulo*,* n. 120, p.144, janeiro-março, 2019.

LINS, Ney. **Fotografia para eventos:** por que é tão importante?*.* Disponível em: mhttps:[//www.psiuproducoes.com.br/fotografia-para-eventos-por-que-e-tao](http://www.psiuproducoes.com.br/fotografia-para-eventos-por-que-e-tao-)importante/. Acesso em: 22 ago. 2020.

LISBOA, Aline. **A fotografia e comunicação.** Disponível em: https://revistas.ung.br/index.php/educacao/article/viewFile/2333/. Acesso em: 21 set. 2020.

LOPES, Patrícia. **A Função Social, Cultural e Artística da Imagem Fotográfica**. Disponível em: https://online.unisc.br/seer/index.php/reflex/article/view/. Acesso em 21 set. 2020.

LOPPE, Fábio. **Redes sociais na juventude:** o conflito entre o vício e os benefícios da era digital. Disponível em: https://jornalsemanario.com.br/redes- sociais-najuventude-o-conflito-entre-o-vicio-e-os-beneficios-da-era-digital/. Acesso em: 20 set. 2020.

MARTINS, Célia. **A imagem fotográfica como uma forma de comunicação e construção estética:** Apontamentos sobre a fotografia vencedora do World Press Photo 2010*.* João Pessoa: disponível em:<http://www.bocc.ubi.pt/pag/martins-celia->2013-imagem-fotografica-como-uma-forma-de-comunicacao.pdf, 2013.Acesso em: 20 jun. 2020.

MATTAR, João**. Metodologia científica na era digital**. 4 ed. São Paulo: Saraiva, 2017.

MYSQL. **MySQL Database Service**. Disponível em: https:[//www.mysql.com/cloud/.](http://www.mysql.com/cloud/) Acesso em: 14 nov. 2020.

ORACLE. **O que é um banco de dados**. Disponível em: https:/[/www.oracle.com/br/database/what-is-database/. A](http://www.oracle.com/br/database/what-is-database/)cesso em: 14 nov. 2020.

PACETE, Luiz. **O que evoluiu em tecnologia audiovisual.** Disponível em: https:/[/www.meioemensagem.com.br/home/midia/2017/04/27/o-que-evoluiu-em](http://www.meioemensagem.com.br/home/midia/2017/04/27/o-que-evoluiu-em-)tecnologia-de-captacao-e-producao-audiovisual.html. Acesso em: 10 out. 2020.

PALOPOLI, Alex. **Editorial: Meio de comunicação agora é eletrônico.** Disponível: https:/[/www.oalfinete.com/artigo/editorial-meio-de-comunicacao-agora-e-eletronico/.](http://www.oalfinete.com/artigo/editorial-meio-de-comunicacao-agora-e-eletronico/) Acesso em 3 out. 2020.

PORTO, Gabriella. **Daguerreótipo.** Disponível em: https:/[/www.infoescola.com/fotografia/daguerreotipo/. A](http://www.infoescola.com/fotografia/daguerreotipo/)cesso em: 10 out.2020.

PRADO, Bruna. **Literaturas e leituras fotográficas parte I:** Eventos sociais*.*  Disponível em: https:/[/www.fotografia-dg.com/fotografia-eventos-sociais/. A](http://www.fotografia-dg.com/fotografia-eventos-sociais/)cesso em: 21 ago 2020.

RICCI, D; CARVALHO, E. PEREIRA, S. **Manual de normalização de projeto de trabalho de graduação**. 5 ed. São Bernardo do Campo, 2017.

ROCHA,Heron. **O Poder da Imagem na Comunicação**. https:/[/www.interligar.com.br/o-poder-da-imagem-na-comunicacao/. A](http://www.interligar.com.br/o-poder-da-imagem-na-comunicacao/)cesso em: 4 out. 2020.

RODRIGUES, Douglas. **Selfies, post status: Vivemos na era da auto exposição 2017**. Brasília - DF: Disponível em [http://jornalismo.iesb.br/2017/04/03/selfies-post](http://jornalismo.iesb.br/2017/04/03/selfies-post-)status-vivemos-na-era-da-auto-exposicao. Acesso em: 20 jun. 2020.

ROSA, Gustavo. **Foto e vídeo de casamento, valem a pena?**. Disponível em: https:/[/www.gustavorosafilmes.com/blog/foto-e-filmagem-de-](http://www.gustavorosafilmes.com/blog/foto-e-filmagem-de-) casamento Acesso em: 20 set. 2020.

SANTO, Thalita. **Mercado fotográfico em 2019**. Disponível em:https:[//www.fhox.com.br/negocios/mercado/o-mercado-fotografico-em-2019-2/.](http://www.fhox.com.br/negocios/mercado/o-mercado-fotografico-em-2019-2/) Acesso em: 21 set. 2020.

SANTOS, Alexandre. **Benefícios e Desafios do Wordpress no Desenvolvimento de Sítios Web**. 2015. 6,7,8. p. Tese (Graduação) - Universidade Nova de Lisboa, Lisboa, publicado em fevereiro de 2015.

SOUZA, Rogério. **Fotografia: o instante e o permanente***.* São Paulo: Disponível em: [http://pepsic.bvsalud.org/scielo.php?script=sci\\_arttext&pid=S0101-](http://pepsic.bvsalud.org/scielo.php?script=sci_arttext&pid=S0101-) 31062015000100013. Acesso em: 19 ago. 2020.

SOUZA, Fabricio. **Empresas: tenha um registro de qualidade do seu evento corporativo.** Disponível em: https:[//www.fabriciosousa.com.br/post/8030](http://www.fabriciosousa.com.br/post/8030-) empresastenha-um-registro-de-qualidade-do-seu-evento-corporativo. Acesso em: 21 ago 2020.

WORDPRESS. **Crie um site ou blog gratuito**. Disponível em: https://br.wordpress.com. Acesso em: 14 nov. 2020.

# <span id="page-34-0"></span>**APÊNDICE – MANUAL DO USUÁRIO**

## **Home Page – Flash Moments**

Ao acessar o sistema pela primeira vez através do endereço www.flashmomentss.com.br, o usuário tem uma tela com boa visualização do conteúdo da plataforma, com publicações de fotógrafos de serviços realizados.

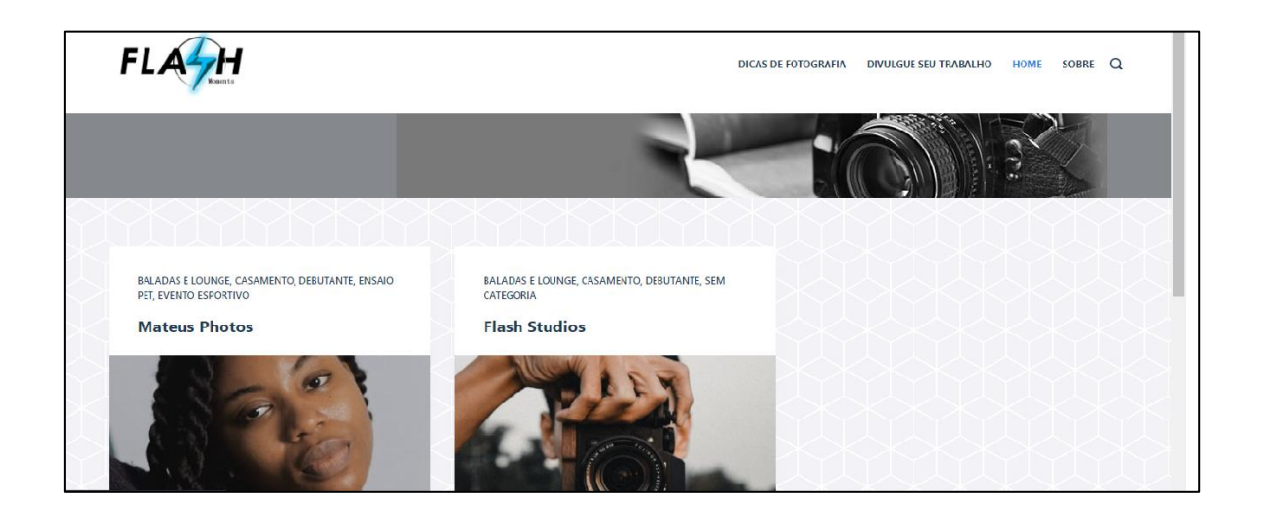

Ao clicar em uma das publicações da página inicial, o usuário interessado em contratar um fotógrafo terá disponível informações profissionais e dos serviços, também com acesso à um portfólio online.

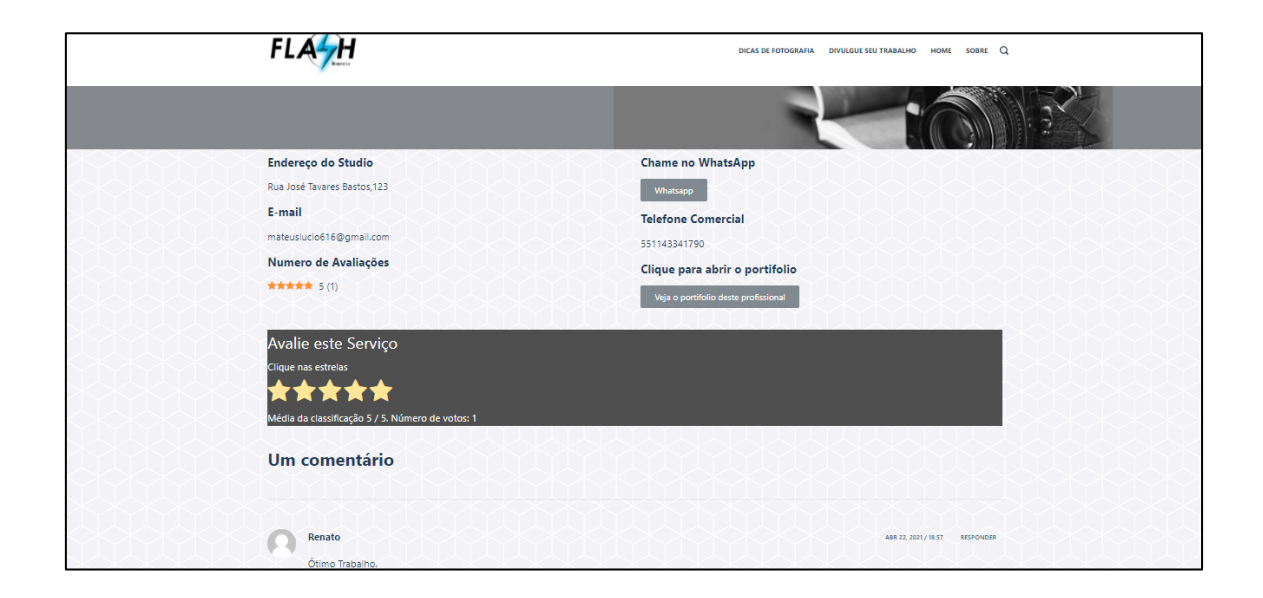

Para o usuário entrar em contato com o fotógrafo basta clicar no botão "WhatsApp". O usuário deve se atentar ao colocar o número do WhatsApp inserindo da seguinte forma: 55 (DDI) + 011 + Número.

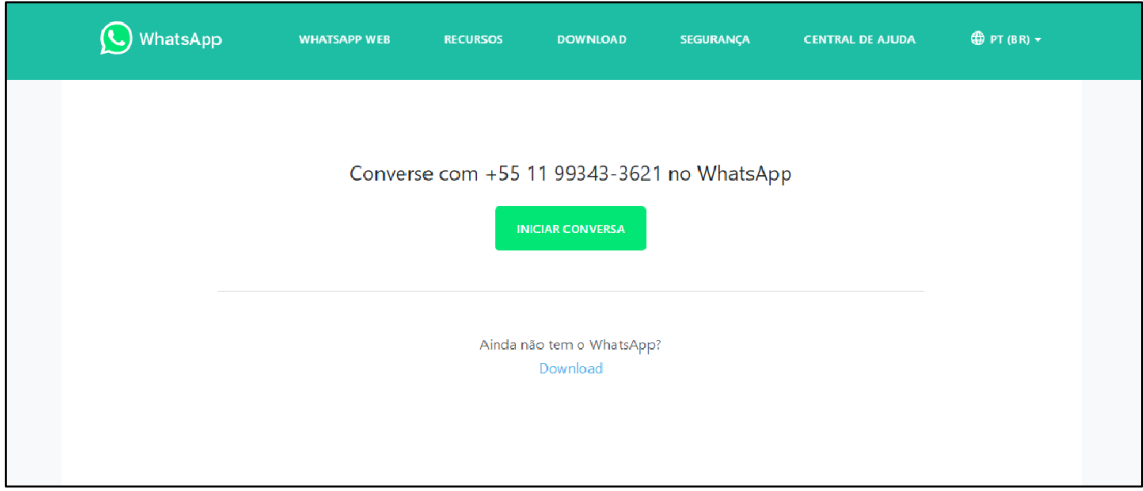

# **Tela de Dicas de Fotografia**

Página em que os usuários podem ter acesso à uma aba com dicas para fazer uma fotografia com qualidade, como instruções de posicionamento, composição fotográfica etc.

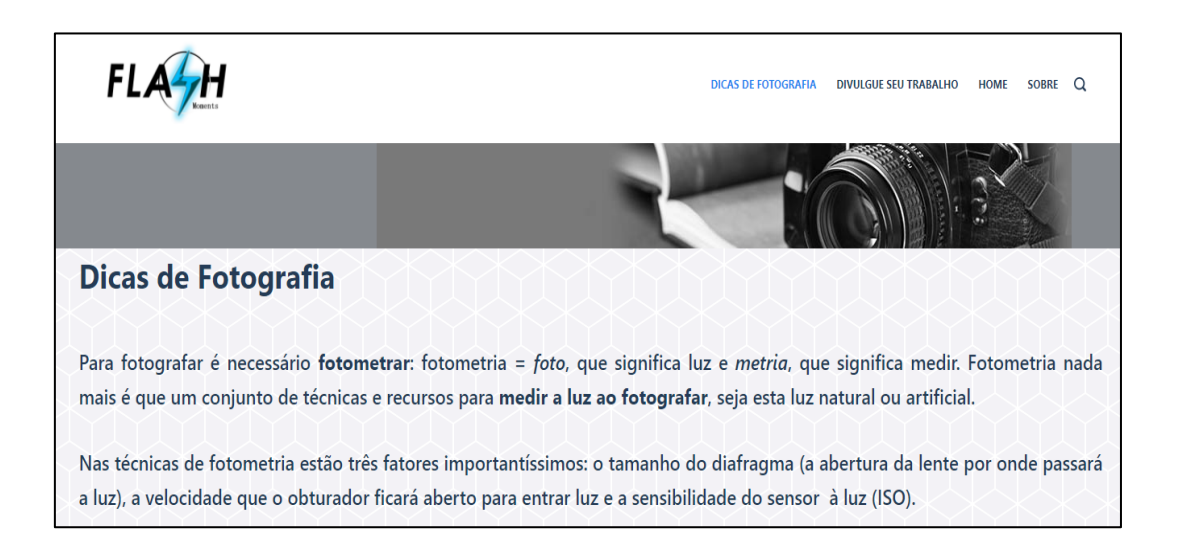

# **Tela de Cadastro**

Local onde os fotógrafos realizam o seu cadastro para divulgação dos serviços, inserindo os seguintes dados:

Nome;

Telefone Comercial;

Número de WhatsApp.

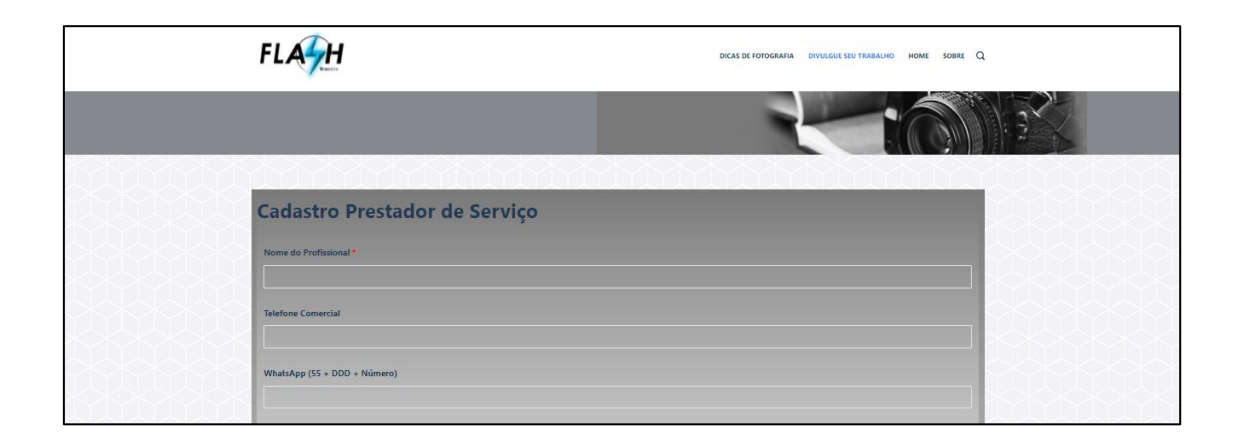

E ao descer a barra de rolagem do seu navegador, o usuário continua a preencher os dados com e-mail, endereço de estúdio, com o upload de um arquivo para apresentação de um portfólio online de trabalhos realizados, uma imagem do logotipo da empresa e as especialidades de serviço.

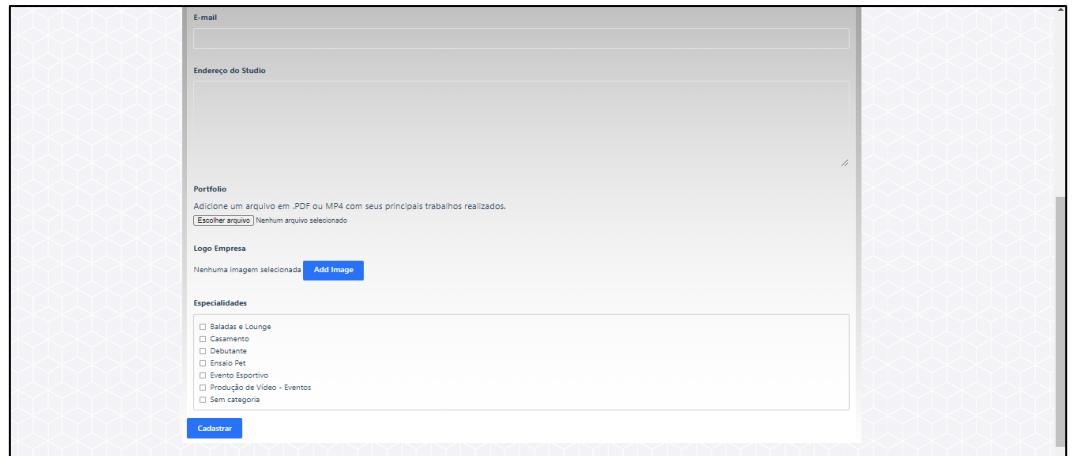

Ao clicar no botão "Cadastrar", o usuário estará à espera da confirmação do painel administrativo do sistema para ter seu trabalho exposto na página inicial.

# **Tela "Sobre" do sistema**

Aba em que os usuários podem saber o objetivo e intuito do projeto, com informações sobre, como os idealizadores e ano de realização.

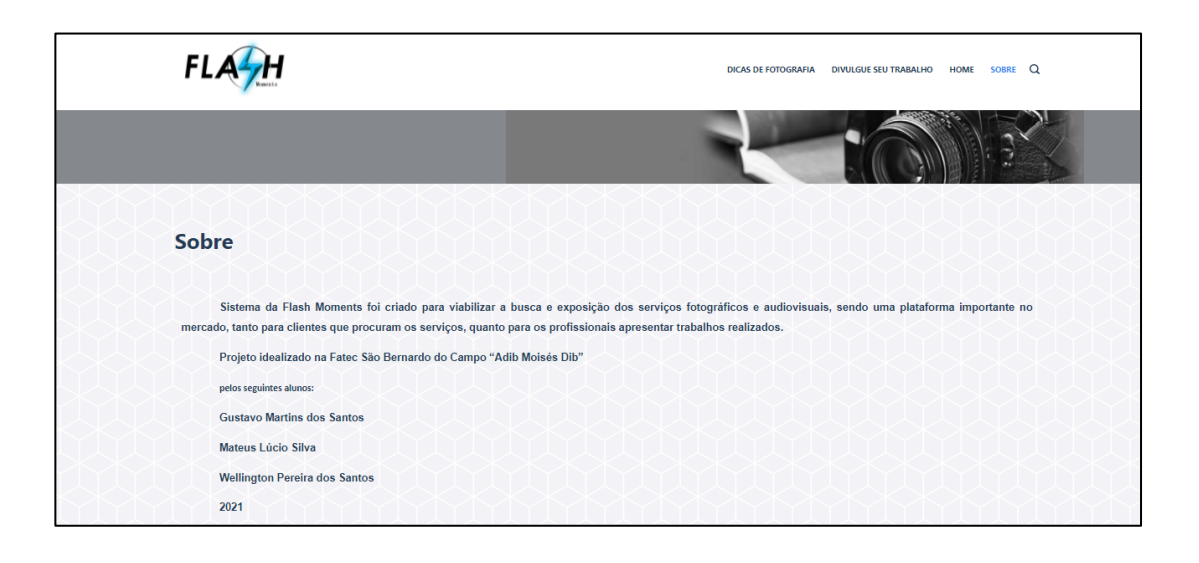